# Somatic Variant Calling

#### **Different types of variants**

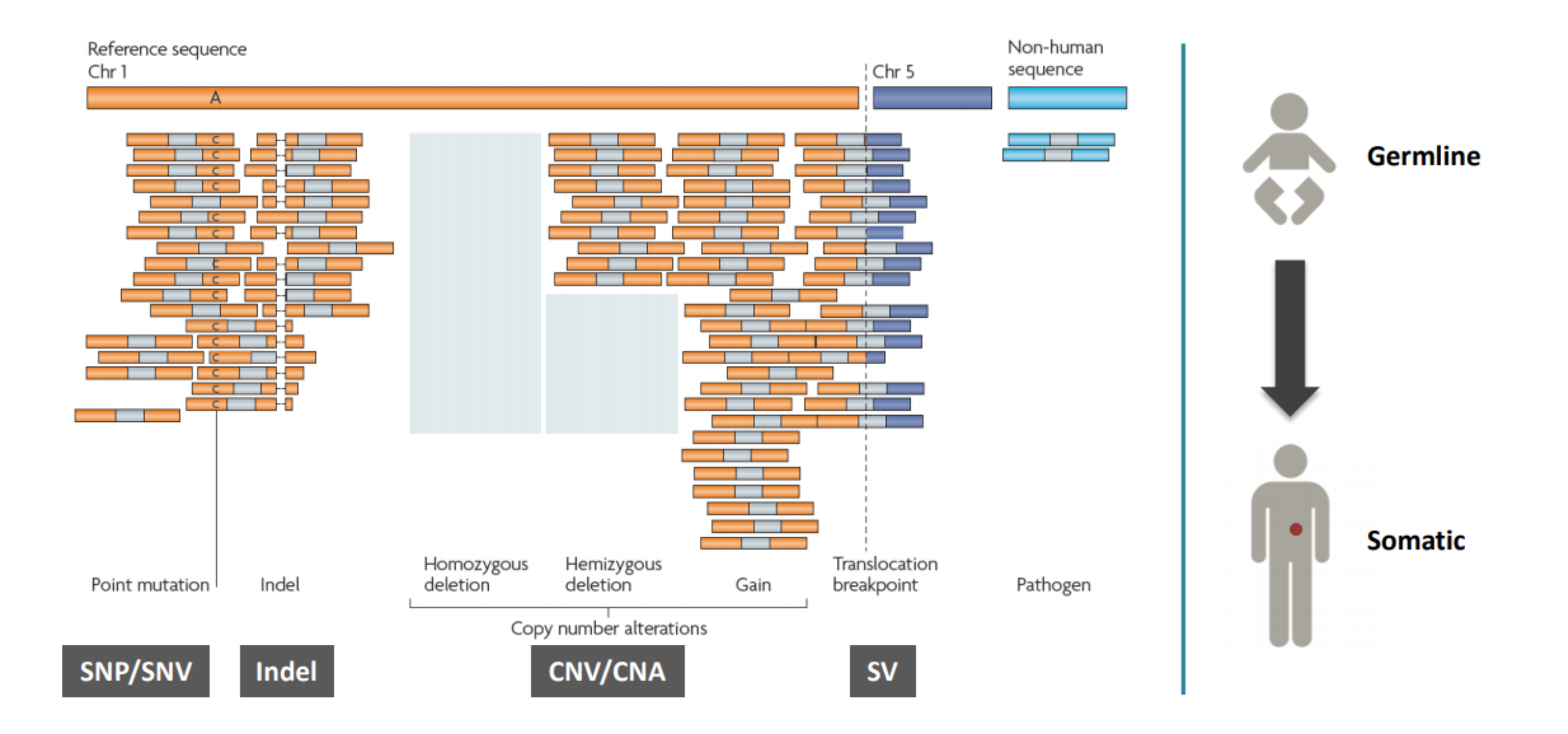

from Introduction to Somatic Variant Discovery, GATK Best Practices for Variant Discovery

#### **Role of somatic mutation events in tumor progression**

#### Increasing tumor heterogeneity as genomic instability increases

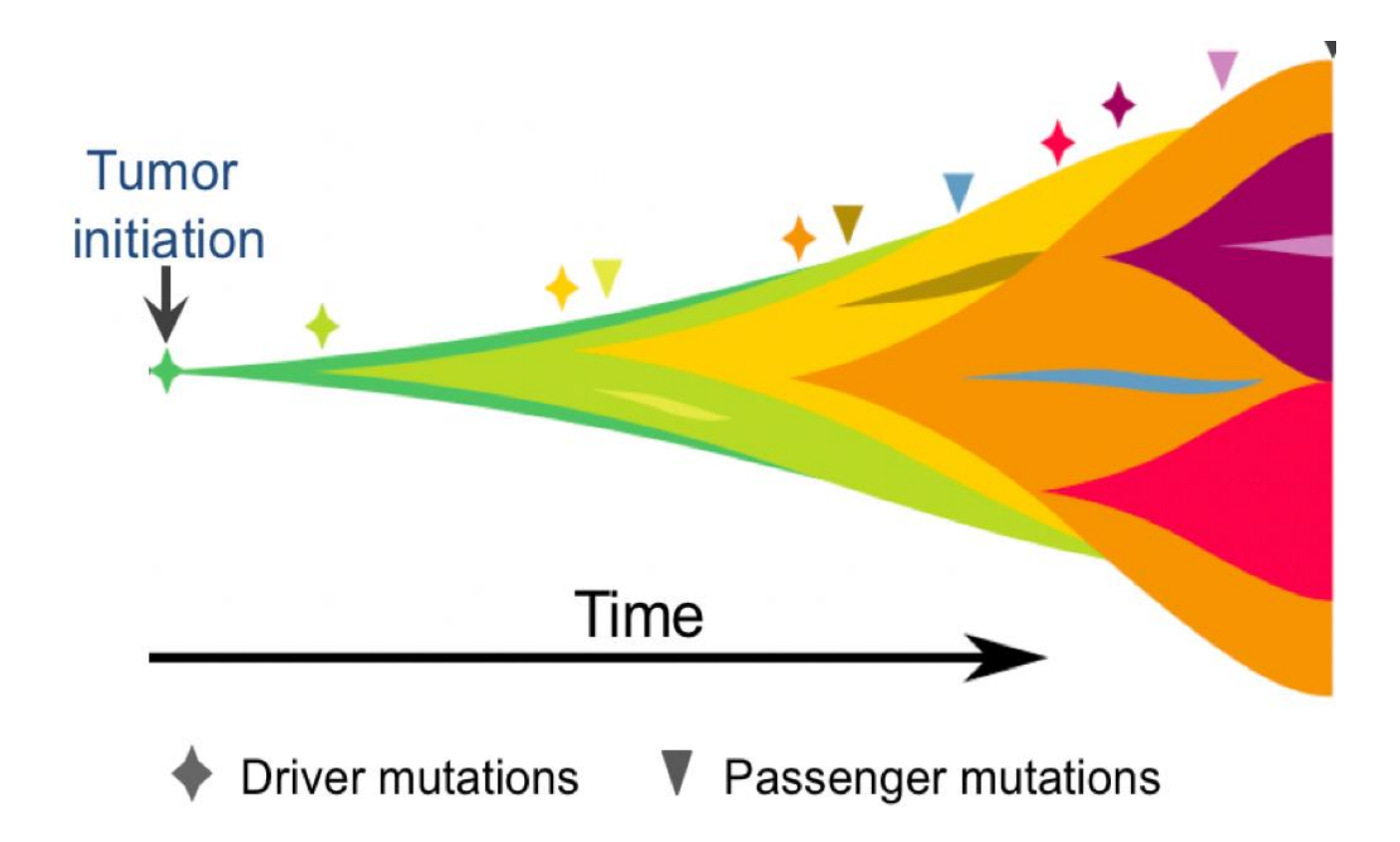

#### **Cancer sequencing helps guide and prioritize cancer treatment options**

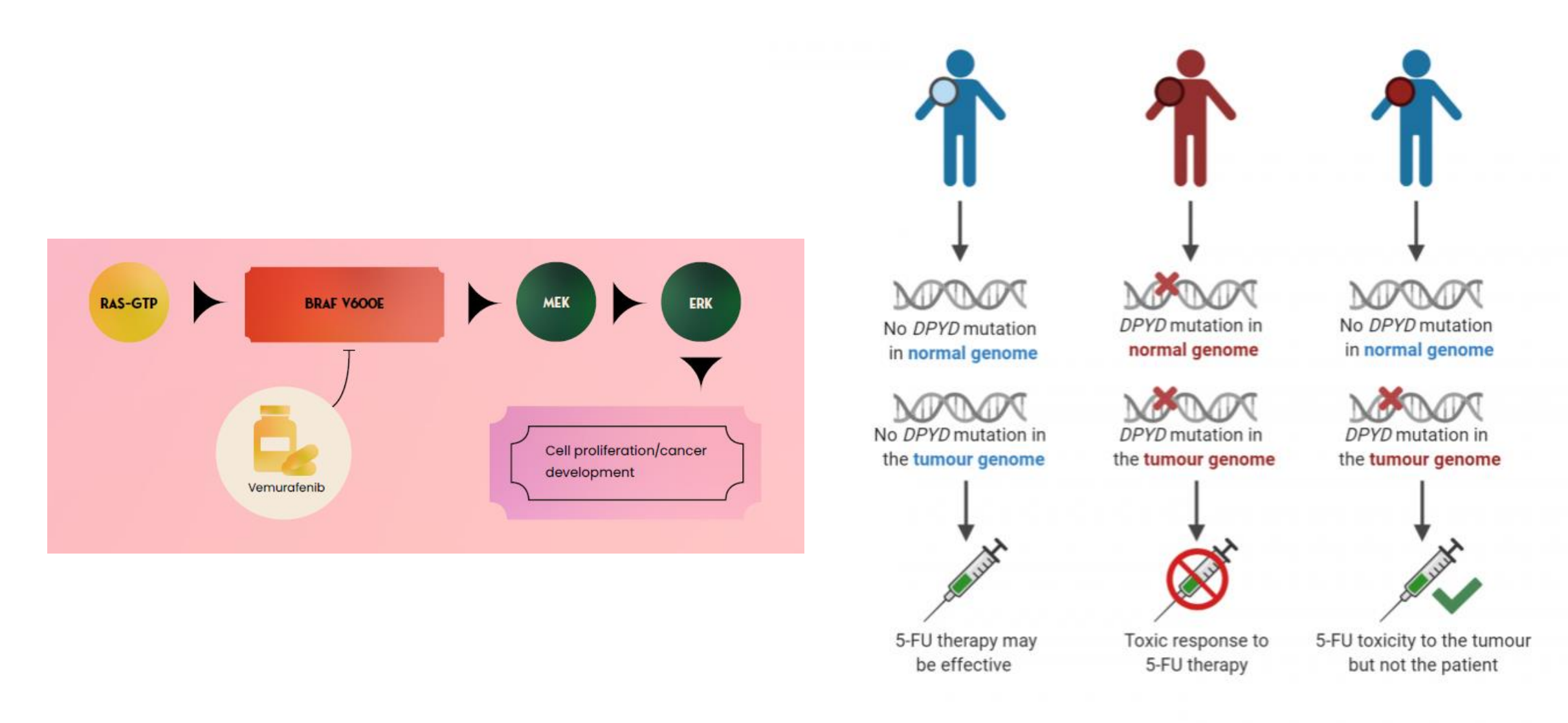

https://www.technologynetworks.com/cancer-research/infographics/the-genetic-basis-<br><https://www.bcgsc.ca/news/genome-sequencing-helps-prioritize-cancer-treatment-options> of-cancer-382057

### FOR MANY REASONS

Low tumor cellularity (tumour DNA content)

Tumor samples may have lower DNA content  $\rightarrow$  need sensitivity in variant calling  $++$ 

#### **Normal Cells May Become Cancer Cells**

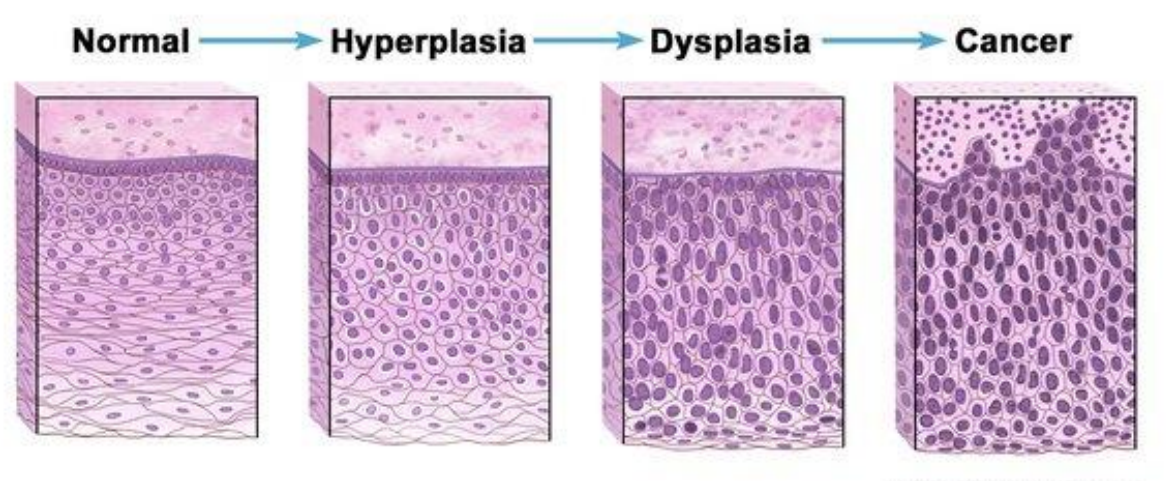

0 2014 Terese Winslow LLC U.S. Govt. has certain rights

Intra-tumour heterogeneity in which multiple tumour cell populations (subclones) exist

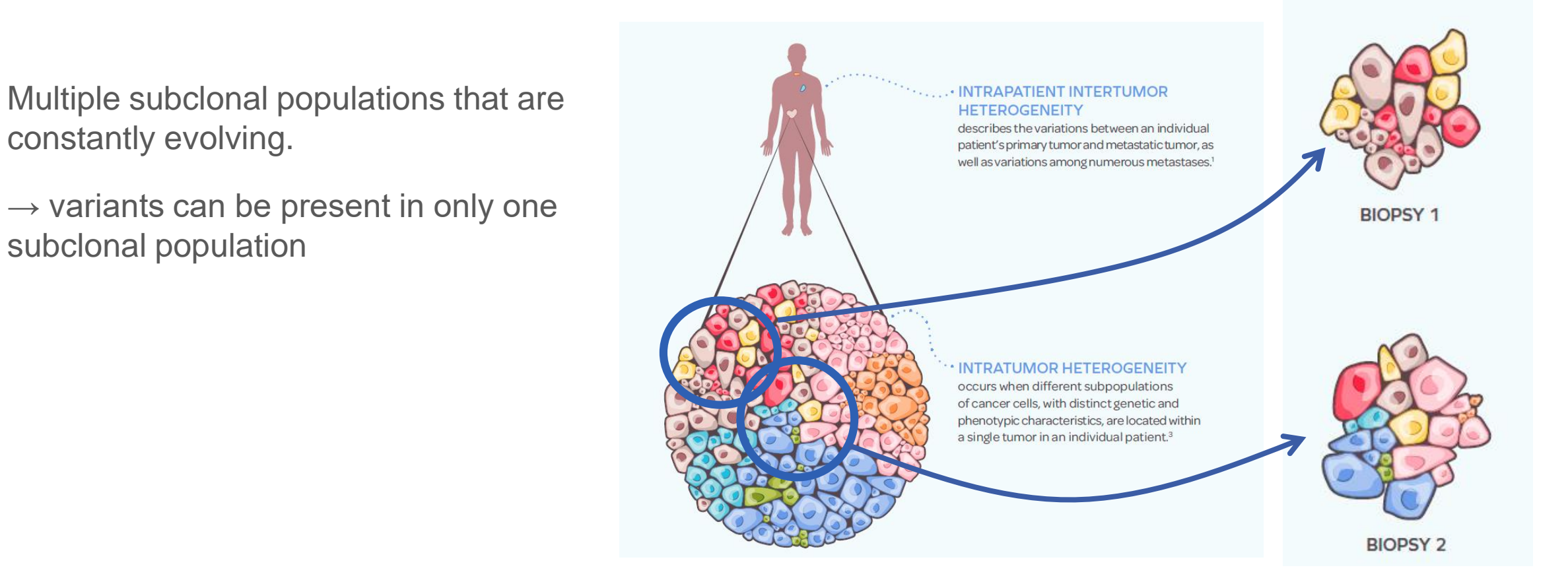

Normal contamination

Normal cells can "contaminate" the tumor biopsy.

 $\frac{tumor cells}{(normal + tumor cells)}$  $Tumor$   $purity =$ 

**Tumor sample**

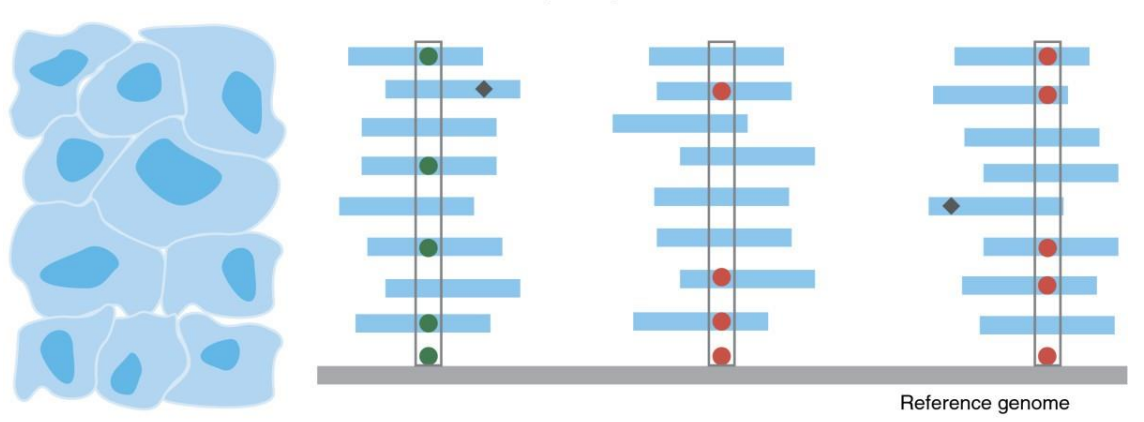

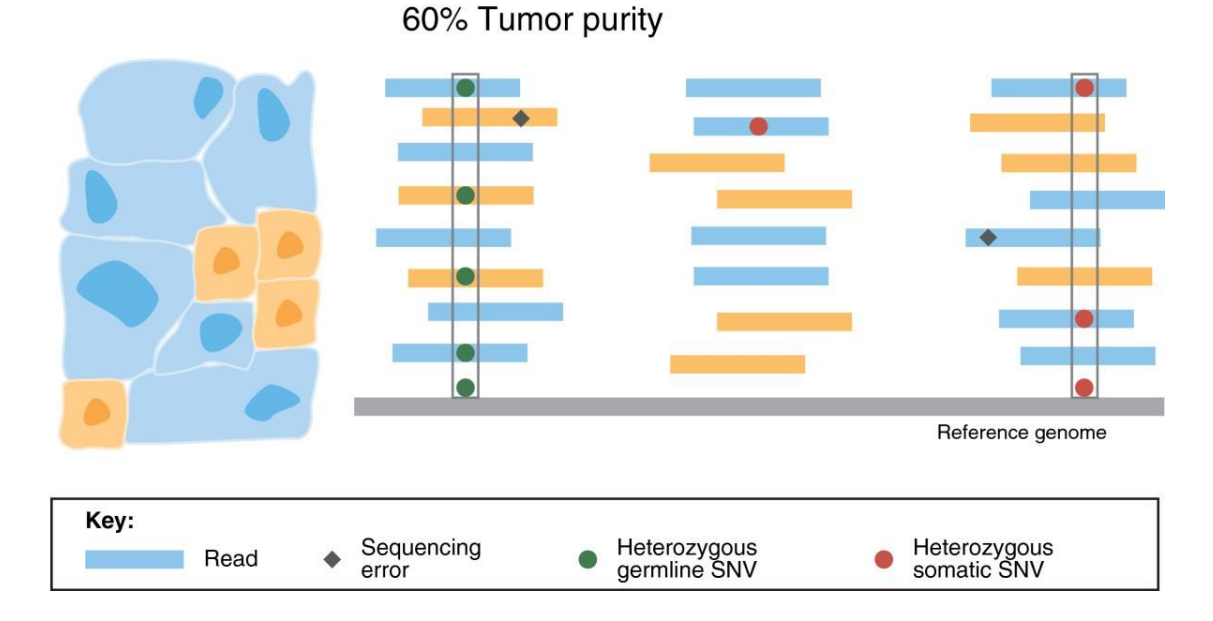

100% Tumor purity

Unbalanced structural variations (deletions, duplications, etc.)

 $\rightarrow$  need to detect LOH events

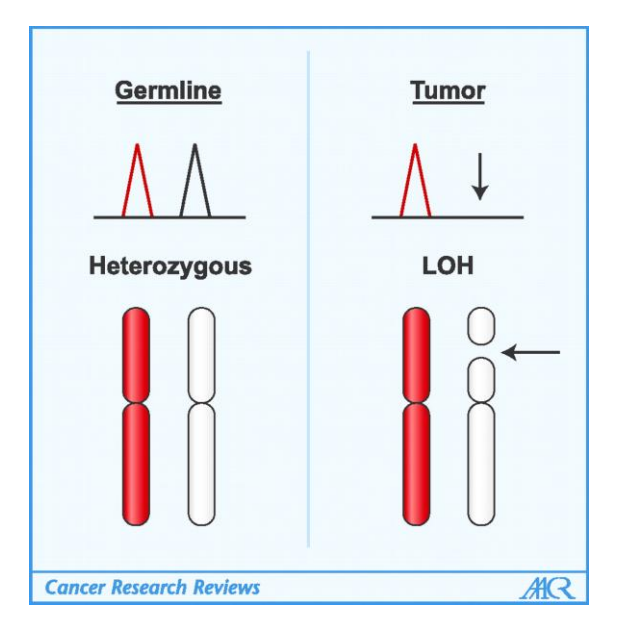

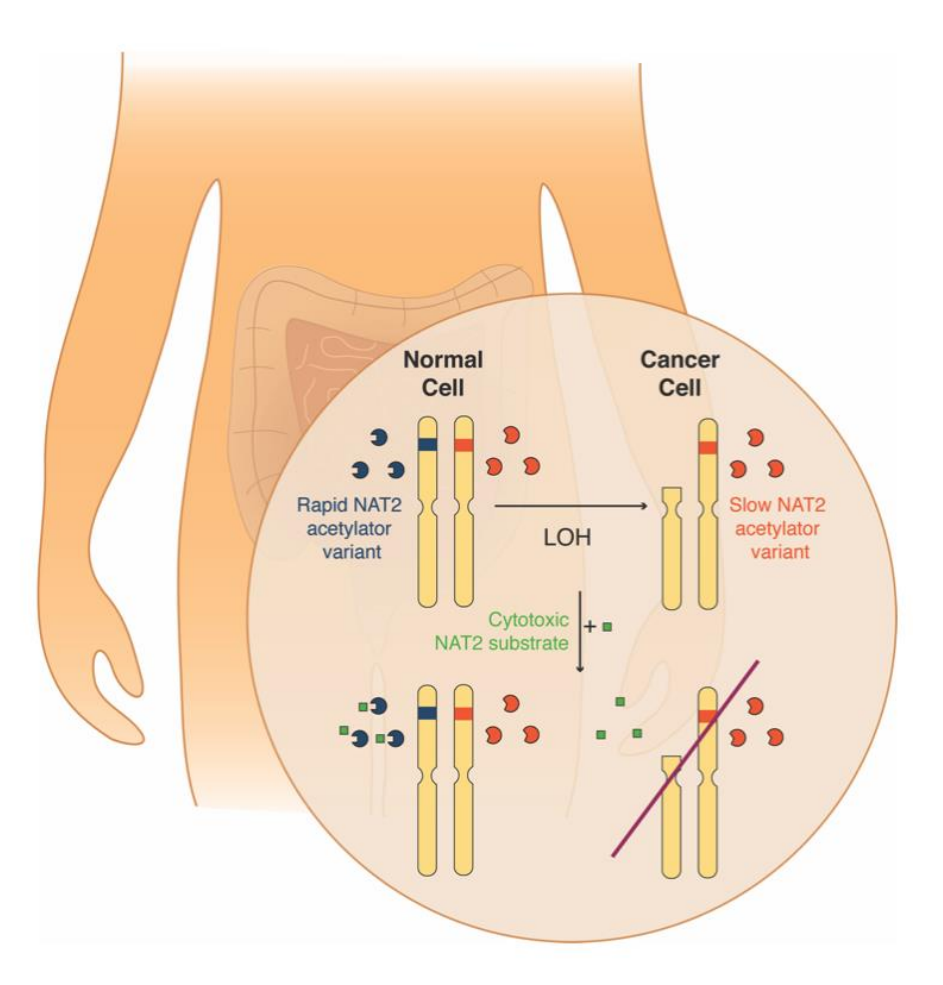

Aneuploidy  $\rightarrow$  need for variant calling algorithm with no assumption on ploidy

Somatic alterations can be dramatic

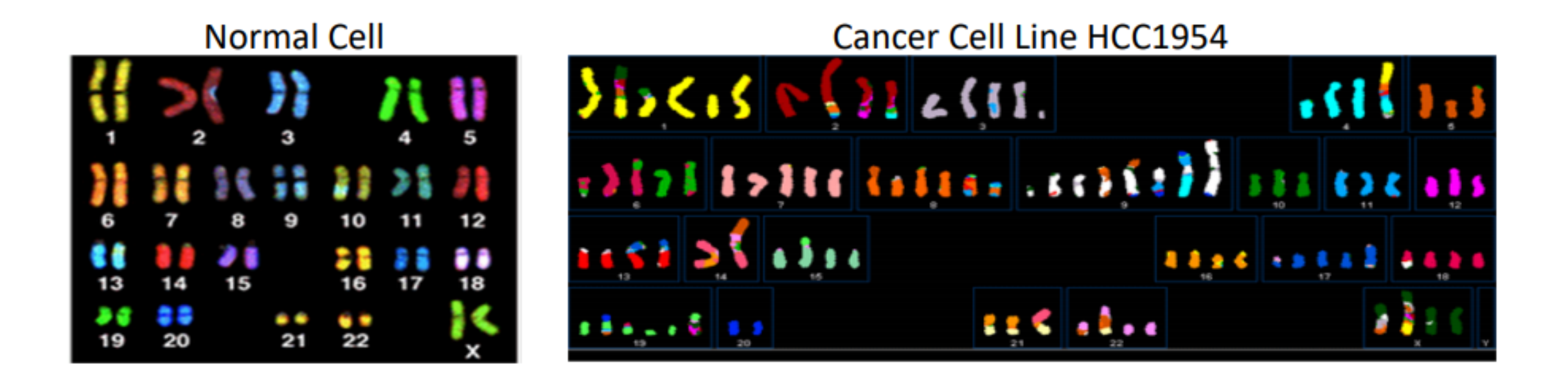

Amount of signal may be comparable to noise

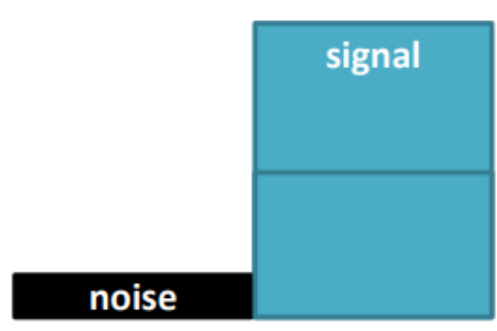

#### **Expectation for germline variants**

+ AF expected to follow ploidy

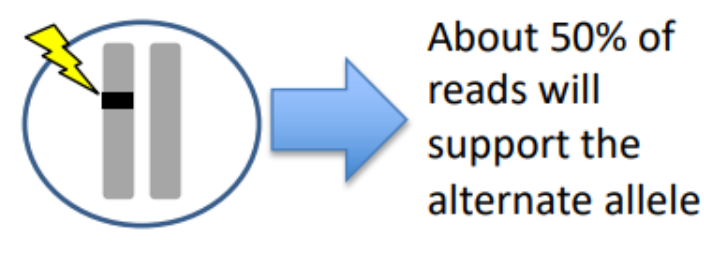

#### **Expectation for somatic variants**

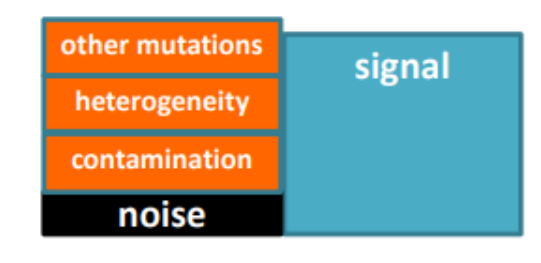

#### + no reliance on ploidy for AF

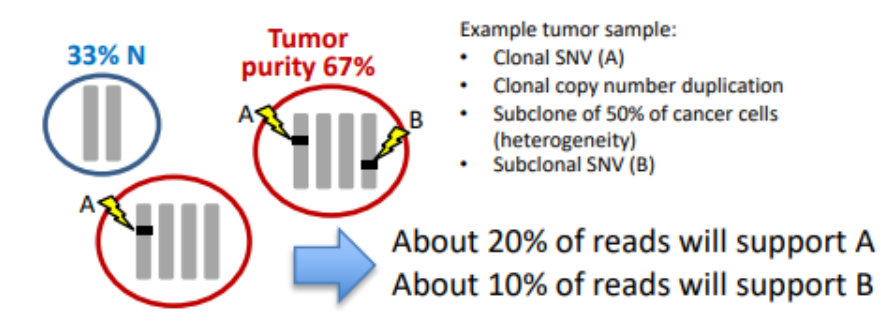

#### **Cancer-specific challenges confound analyses**

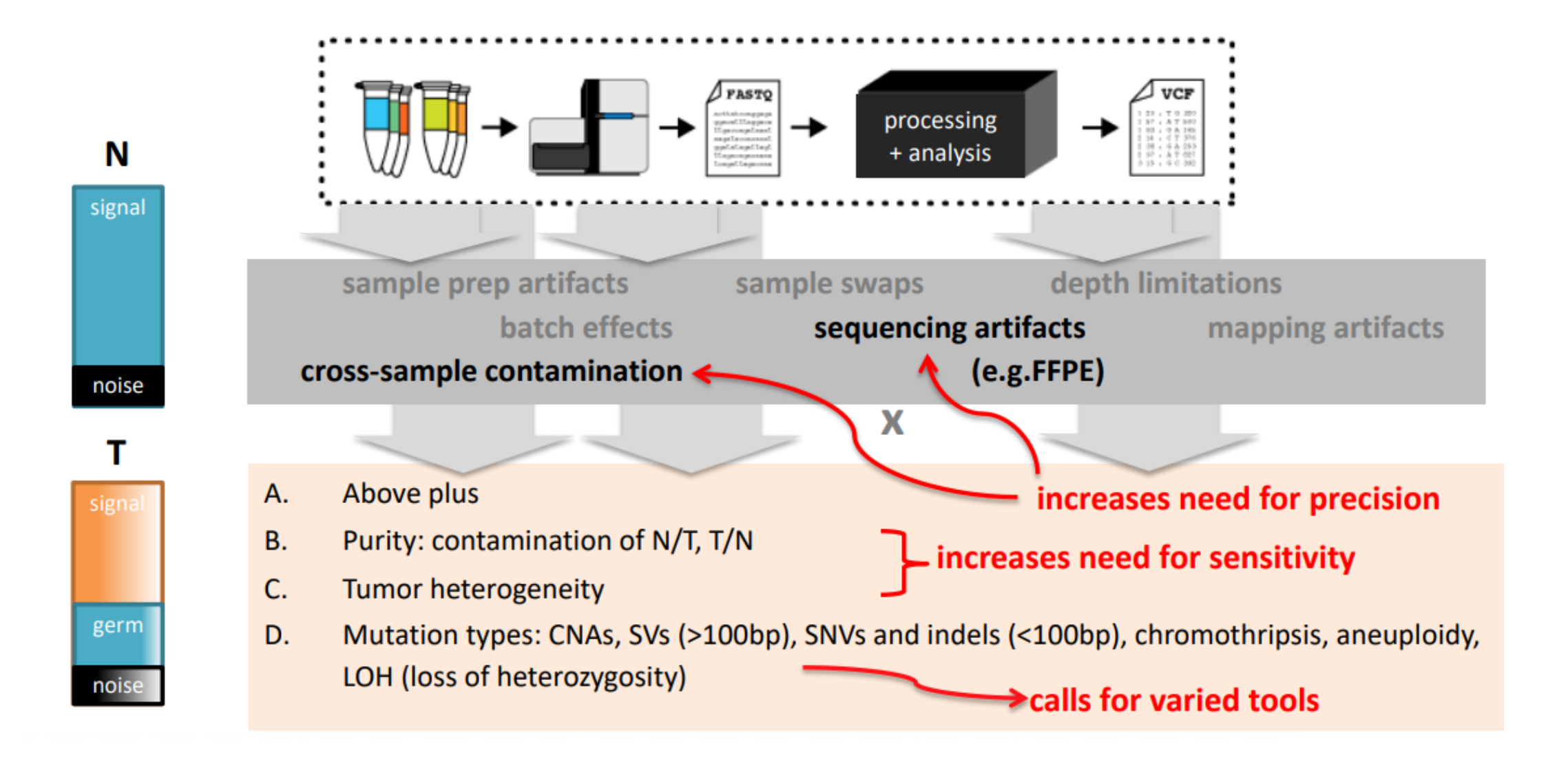

from Introduction to Somatic Variant Discovery, GATK Best Practices for Variant Discovery

#### **Tumor - Normal pair analysis workflow**

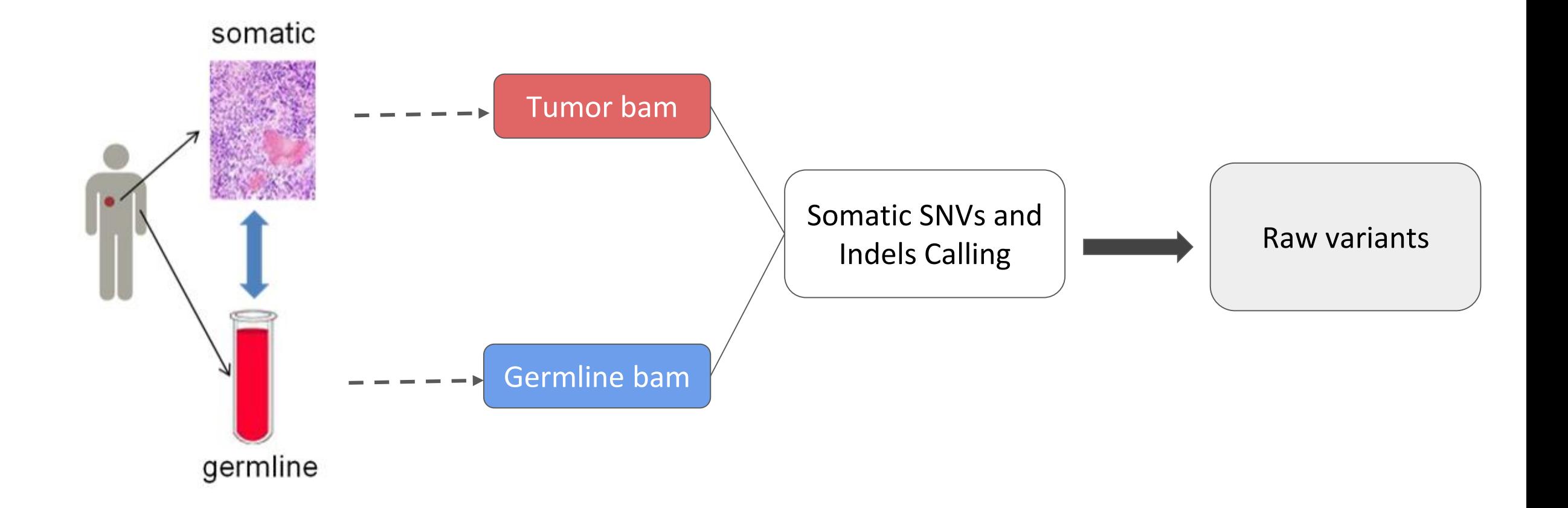

#### **Logic of the Tumor-Normal workflow**

#### Comparison to matched normal -> subtraction of germline background

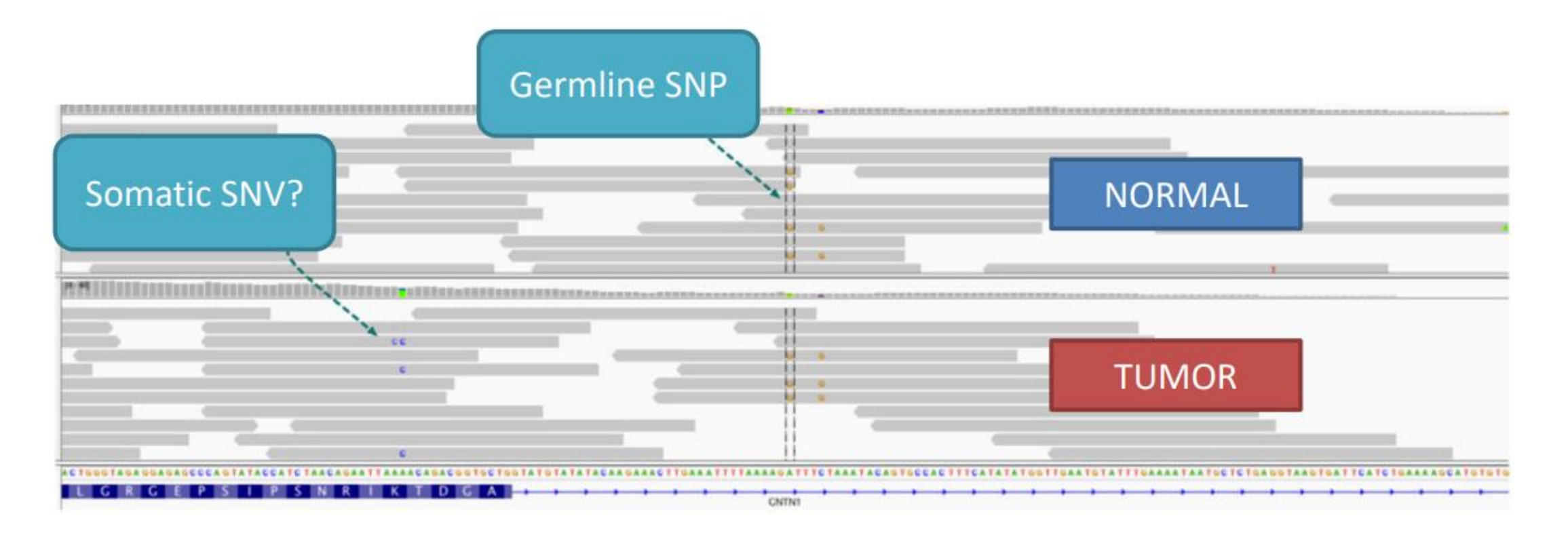

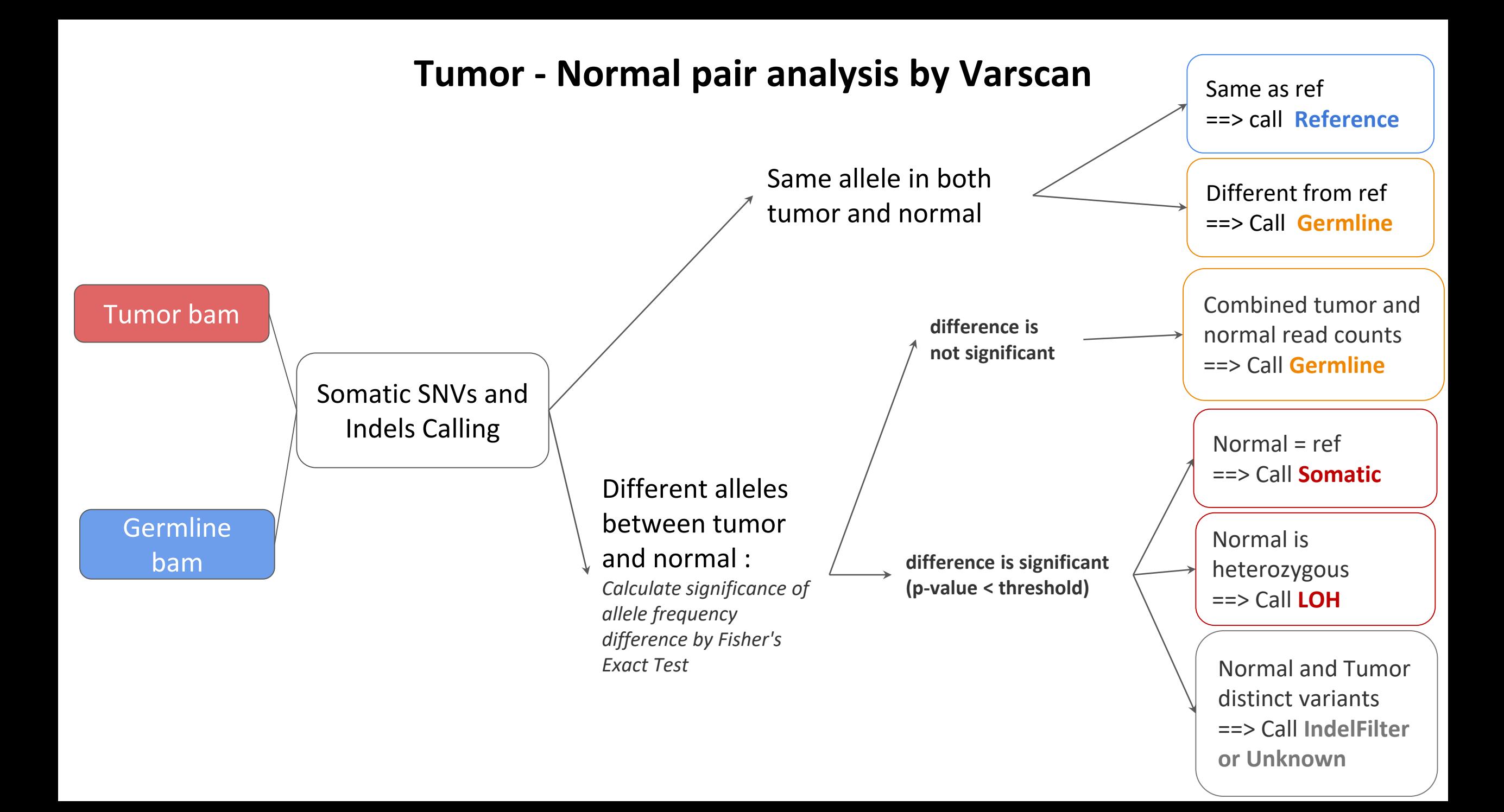

#### Tumor-only analysis

If matched normal sample NOT available  $\rightarrow$  Tumor only analysis

Pool of normals (PON) : used to eliminate common germline variation

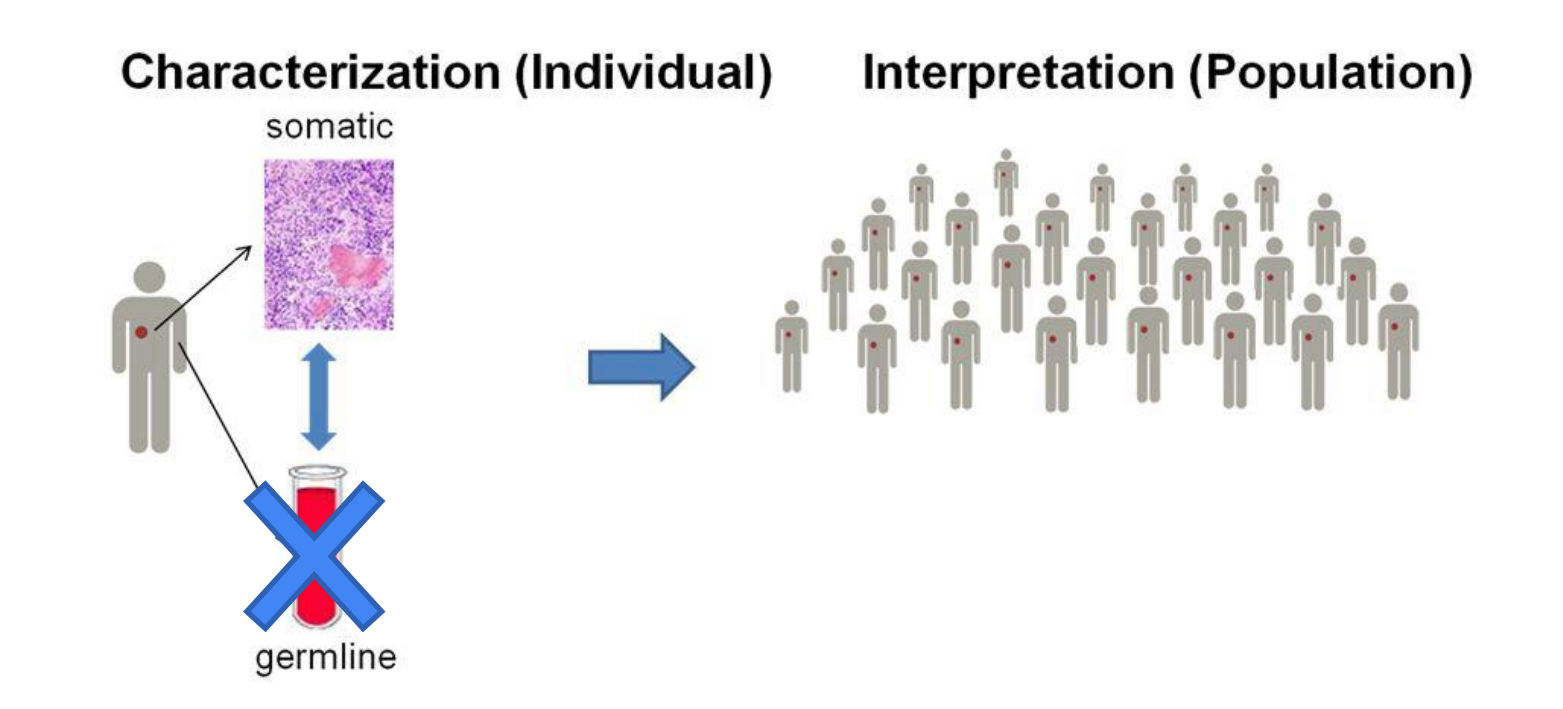

#### Somatic variant filtering

Somatic variant callers output specific informations on variant :

➔ Somatic likelihood like score as phred-scale somatic p-value

- → Status : Germline,
	-
	- Somatic,
	- LOH

⇒ first metrics to filter variants on

# Somatic variant annotation

### Somatic Annotation Databases

#### **Databases of variant-disease and gene-disease associations**

Cancer HotSpots

Single residue and in-frame indel mutation hotspots identified in 24,592 tumor samples.

- COSMIC

COSMIC (Catalogue of Somatic Mutations in Cancer) is a data resource that is designed to store and display somatic mutation information and related details and contains information relating to human cancers.

Data in COSMIC is curated from known Cancer Genes Literature and Systematic Screens.

- CIViC

CIViC (Clinical Interpretation of Variant in Cancer) is a an open access, open source, communitydriven web resource for Clinical Interpretation of Variants in Cancer. The goal is to enable precision medicine by providing an educational forum for dissemination of knowledge and active discussion of the clinical significance of cancer genome alterations.

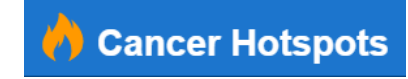

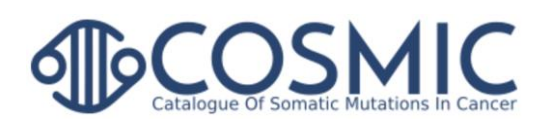

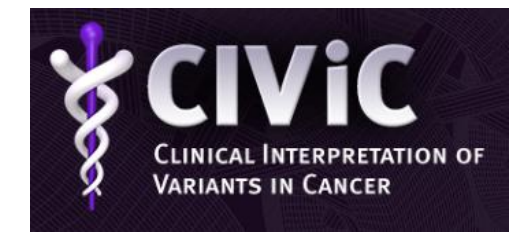

### Somatic Annotation Databases

#### **Databases of variant-disease and gene-disease associations**

#### - Cancer Genome Interpreter (CGI)

Cancer Genome Interpreter (CGI) is designed to support the identification of tumor alterations that drive the disease and detect those that may be therapeutically actionable. CGI relies on existing knowledge collected from several resources and on computational methods that annotate the alterations in a tumor according to distinct levels of evidence. It contains : a Cancer Biomarkers database, a Catalog of Validated Oncogenic Mutations and a Catalog of Validated Oncogenic Mutations

The Cancer Genome Atlas (TCGA)

The Cancer Genome Atlas (TCGA), a landmark cancer genomics program, molecularly characterized over 20,000 primary cancer and matched normal samples spanning 33 cancer types.TCGA generated over 2.5 petabytes of genomic, epigenomic, transcriptomic, and proteomic data.

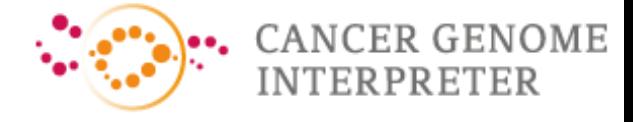

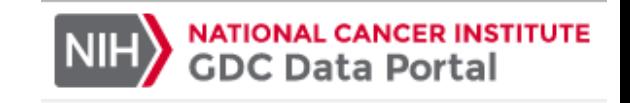

# GEMINI presentation

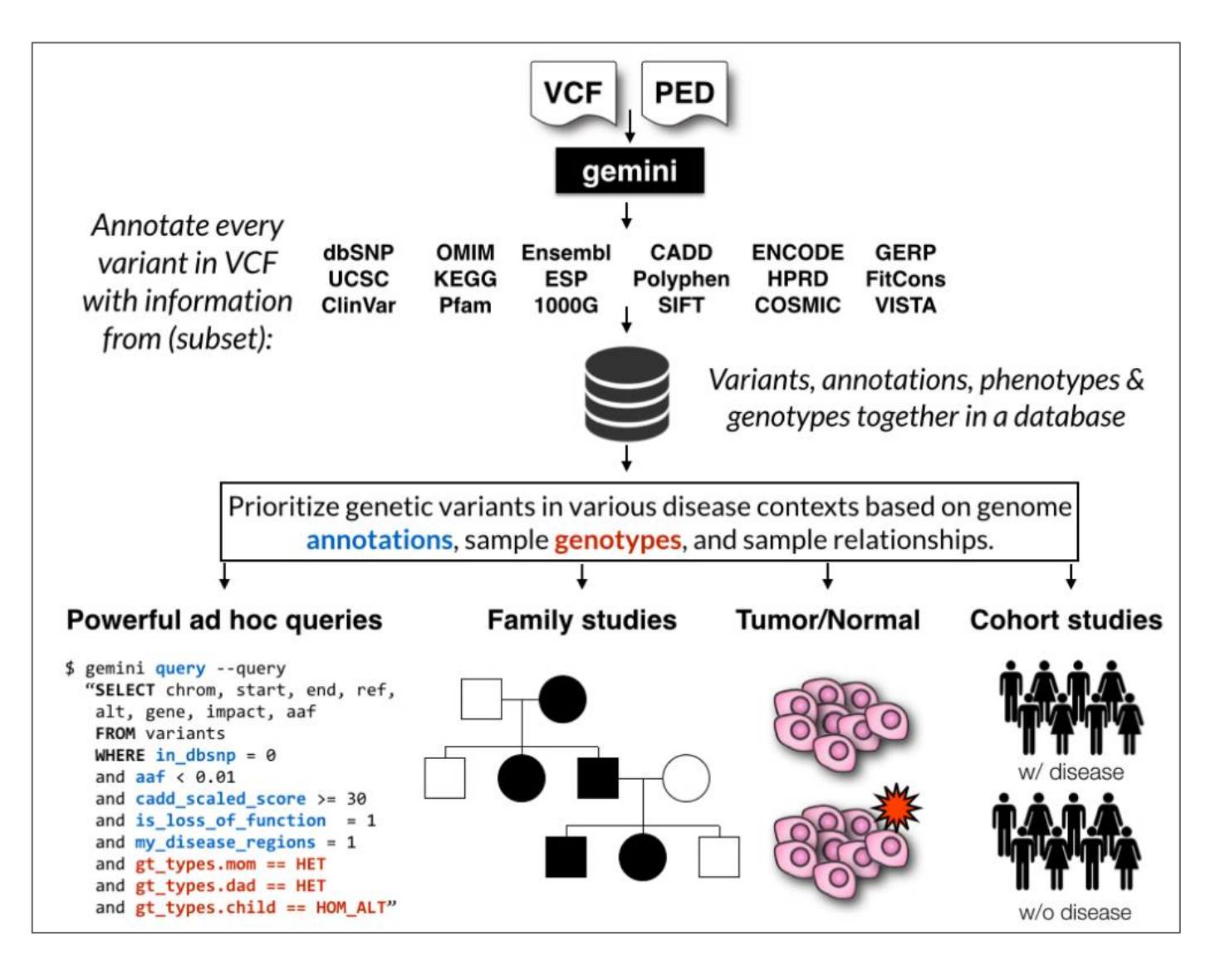

#### **GEMINI**  $ACG$ AGAGGO  $TAT$  $ACG$ **TAT** AGGTG  $ACG$ **TAT** AGAGG- $ACG$ AGAGGC **TTT**  $ACG$ **TAT** AGAGG.  $ACC$ **TAT** AGAGGC  $ACG$ AGAGG-**TAT** A FRAMEWORK FOR MINING GENOME VARIATION

#### **Documentation :**

#### **<http://gemini.readthedocs.io> Tutorials : <https://speakerdeck.com/arq5x/>**

#### C 1 & Sécurisé | https://gemini.readthedocs.io/en/latest/index.htm

**Overview** 

**Tutorials** 

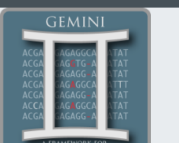

gemini v0.20.1  $\,$  »

#### GEMINI (GEnome MINIng) is a flexible framework for exploring genetic variation in the context of the wealth of genome annotations available for the human genome. By placing genetic variants, sample phenotypes and genotypes, as well as genome annotations into an integrated database framework, GEMINI provides a simple, flexible, and powerful system for exploring genetic variation for disease and population genetics.

OMIM, dbSNP, KEGG, and HPRD. All of this information is stored in portable SQLite database that allows one to explore

and interpret both coding and non-coding variation using "off-the-shelf" tools or an enhanced SQL engine

1. GEMINI solely supports human genetic variation mapped to build 37 (aka hg19) of the human genome

3. For best performance, load and query GEMINI databases on the fastest hard drive to which you have access

**GEMINI: a flexible framework for exploring genome variation** 

**GEMINI** is a flexible framework for exploring genome variation. Using the GEMINI framework begins by loading a VCF file (and an optional PED file) into a database. Each variant is automatically annotated by comparing it to several genome annotations from source such as ENCODE tracks, UCSC tracks,

- **GEMINI links Issue Tracker** Source @ GitHub Mailing list @ Google Groups Quinlan lab @ UVa
- **Sources** Browse source @ GitHub

**This Page Show Source** 

**Quick search** Go

In addition to the documentation, please review the following tutorials if you are new to GEMINI. We recommend that you follow these tutorials in order, as they introduce concepts that build upon one another.

- . Introduction to GEMINI, basic variant querying and data exploration. html pdf
- · Identifying de novo mutations underlying Mendelian disease html pdf

2. GEMINI is very strict about adherence to VCF format 4.1.

- · Identifying autosomal recessive variants underlying Mendelian disease html pdf
- · Identifying autosomal dominant variants underlying Mendelian disease html pdf
- Other GEMINI tools html pdf

Please also see the original manuscript

# GEMINI database overview

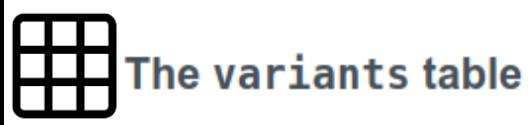

**Gene information** 

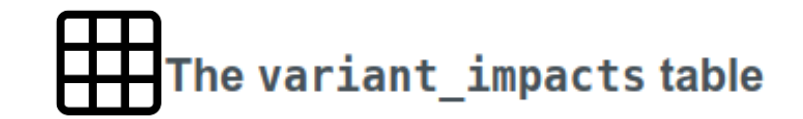

فأورا للأستعداد

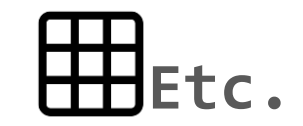

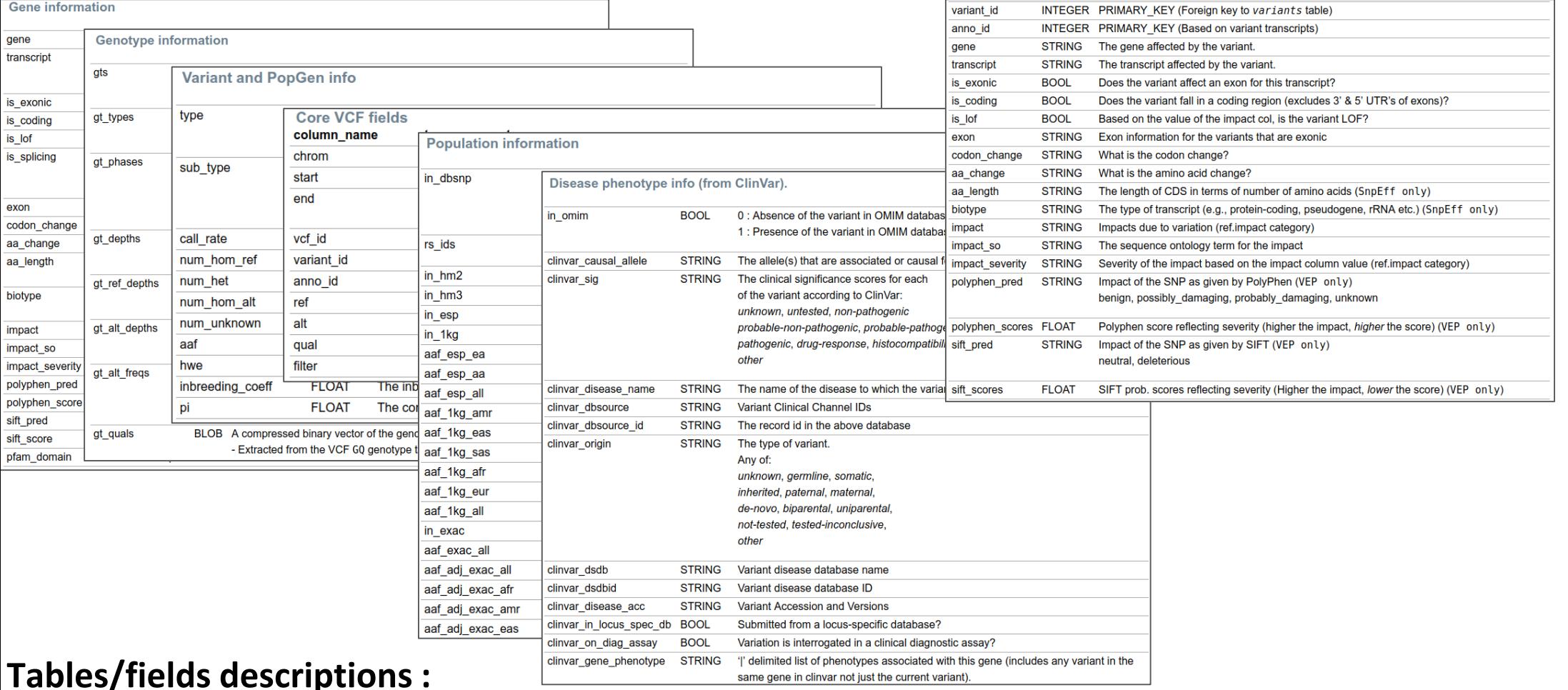

#### **[http://gemini.readthedocs.io/en/latest/content/database\\_schema.html](http://gemini.readthedocs.io/en/latest/content/database_schema.html)**

# GEMINI usages

SELECT column-names FROM table-name WHERE condition ORDER BY sort-order

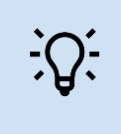

#### ad hoc data exploration

- ➔ Use SQL language to create queries and report data matching your requirements
- ➔ Can personalize your query to answer complex questions

gemini query -q "**SELECT gene, chrom, clinvar\_gene\_phenotype FROM variants**"

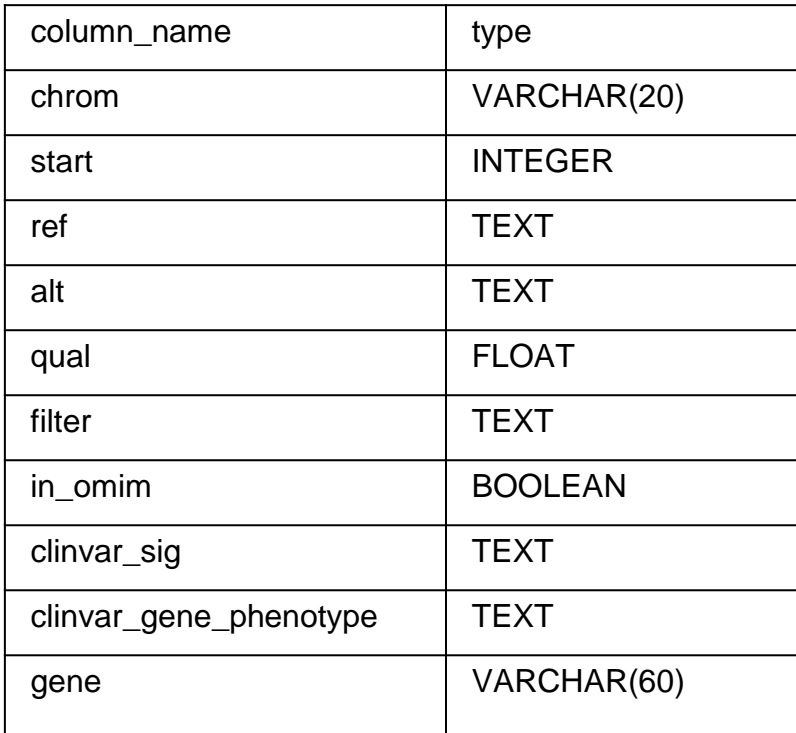

**Table variants in Gemini database**